ФЕДЕРАЛЬНОЕ ГОСУДАРСТВЕННОЕ БЮДЖЕТНОЕ ОБРАЗОВАТЕЛЬНОЕ УЧРЕЖДЕНИЕ ВЫСШЕГО ОБРАЗОВАНИЯ «САНКТ-ПЕТЕРБУРГСКИЙ ГОСУДАРСТВЕННЫЙ УНИВЕРСИТЕТ ТЕЛЕКОММУНИКАЦИЙ ИМ. ПРОФ. М.А. БОНЧ-БРУЕВИЧА» (СПбГУТ)

> АРХАНГЕЛЬСКИЙ КОЛЛЕДЖ ТЕЛЕКОММУНИКАЦИЙ ИМ. Б.Л. РОЗИНГА (ФИЛИАЛ) СПбГУТ (АКТ (ф) СПбГУТ)

> > УТВЕРЖДАЮ Зам. директора по учебной работе М.А. Цыганкова 2023 г.

# РАБОЧАЯ ПРОГРАММА УЧЕБНОЙ ДИСЦИПЛИНЫ ОП.12 ПРОГРАММНОЕ ОБЕСПЕЧЕНИЕ КОМПЬЮТЕРНЫХ СЕТЕЙ И WEB-СЕРВЕРОВ

по специальности:

09.02.01 - Компьютерные системы и комплексы

г. Архангельск 2023

Рабочая программа учебной дисциплины разработана на основе Федерального государственного образовательного стандарта среднего профессионального образования по специальности 09.02.01 Компьютерные системы и комплексы и в соответствии с учебным планом по специальности 09.02.01 Компьютерные системы и комплексы.

Рабочая программа рассмотрена и одобрена цикловой комиссией Информационных технологий и математических дисциплин

Протокол №  $\frac{4}{7}$  от 3 апрелей 2023 г. Председатель Нехлеб М.Н. Нехлебаева

#### Автор:

А.М. Чернышевич, преподаватель высшей квалификационной категории АКТ (ф) СПбГУТ.

## **СОДЕРЖАНИЕ**

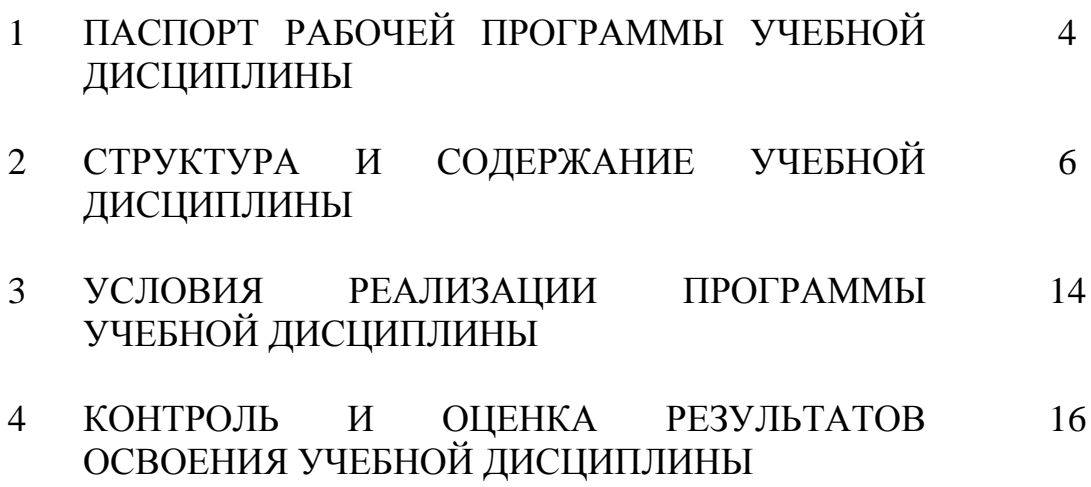

### **1 ПАСПОРТ РАБОЧЕЙ ПРОГРАММЫ УЧЕБНОЙ ДИСЦИПЛИНЫ ОП.12 ПРОГРАММНОЕ ОБЕСПЕЧЕНИЕ КОМПЬЮТЕРНЫХ СЕТЕЙ И WEB-СЕРВЕРОВ**

### **1.1 Область применения программы**

Рабочая программа учебной дисциплины является частью программы подготовки специалистов среднего звена в соответствии с ФГОС по специальности СПО 09.02.01 Компьютерные системы и комплексы.

### **1.2 Место учебной дисциплины в структуре программы подготовки специалистов среднего звена**

Дисциплина входит в профессиональный цикл.

### **1.3 Цель и задачи учебной дисциплины – требования к результатам освоения учебной дисциплины**

В результате освоения учебной дисциплины обучающийся должен уметь:

- устанавливать и настраивать серверное программное обеспечение;
- использовать современные web-технологии для создания web-сайтов.

В результате освоения учебной дисциплины обучающийся должен знать:

структуру, виды информационных ресурсов и основные виды услуг в сети Интернет;

понятие протокола передачи данных в сети;

виды и назначение сетевого программного обеспечения;

принципы построения и основные задачи, выполняемые серверными программами;

основы web-дизайна.

### **1.4 Перечень формируемых компетенций**

Общие компетенции (ОК):

- ОК 1 Понимать сущность и социальную значимость своей будущей профессии, проявлять к ней устойчивый интерес
- ОК 2 Организовывать собственную деятельность, выбирать типовые методы и способы выполнения профессиональных задач, оценивать их эффективность и качество
- ОК 3 Принимать решения в стандартных и нестандартных ситуациях и нести за них ответственность
- ОК 4 Осуществлять поиск и использование информации, необходимой для эффективного выполнения профессиональных задач, профессионального и личностного развития
- ОК 5 Использовать информационно-коммуникационные технологии в профессиональной деятельности
- OK 6 Работать в коллективе и команде, эффективно общаться с коллегами, руководством, потребителями
- OK<sub>7</sub> Брать на себя ответственность за работу членов команды (подчиненных), результат выполнения заданий
- OK<sub>8</sub> Самостоятельно определять задачи профессионального  $\boldsymbol{\mathrm{M}}$ личностного развития, заниматься самообразованием, осознанно планировать повышение квалификации
- OK<sub>9</sub> Ориентироваться в условиях частой смены технологий в профессиональной деятельности

Профессиональные компетенции (ПК):

- Осуществлять установку и конфигурирование персональных ПК 2.3 компьютеров и подключение периферийных устройств
- неисправности Выявлять причины периферийного ПК 2.4 оборудования
- ПК 3.1 Проводить контроль параметров, диагностику  $\boldsymbol{\mathrm{M}}$ восстановление работоспособности компьютерных систем и комплексов
- ПК 3.2 Проводить системотехническое обслуживание компьютерных систем и комплексов
- ПК 3.3 Принимать участие в отладке и технических испытаниях компьютерных систем  $\mathbf M$ комплексов; инсталляции. конфигурировании программного обеспечения

Личностные результаты (ЛР): ЛР1-15, ЛР18, ЛР20, ЛР22.

### 1.5 Количество часов на освоение рабочей программы учебной дисциплины

максимальной учебной нагрузки обучающегося 168 часов, в том числе:

- обязательной аудиторной учебной нагрузки обучающегося 112 часов,

- самостоятельной работы обучающегося 56 часов.

# **2 СТРУКТУРА И СОДЕРЖАНИЕ УЧЕБНОЙ ДИСЦИПЛИНЫ**

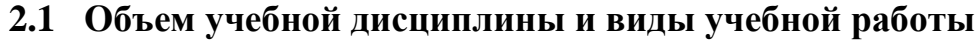

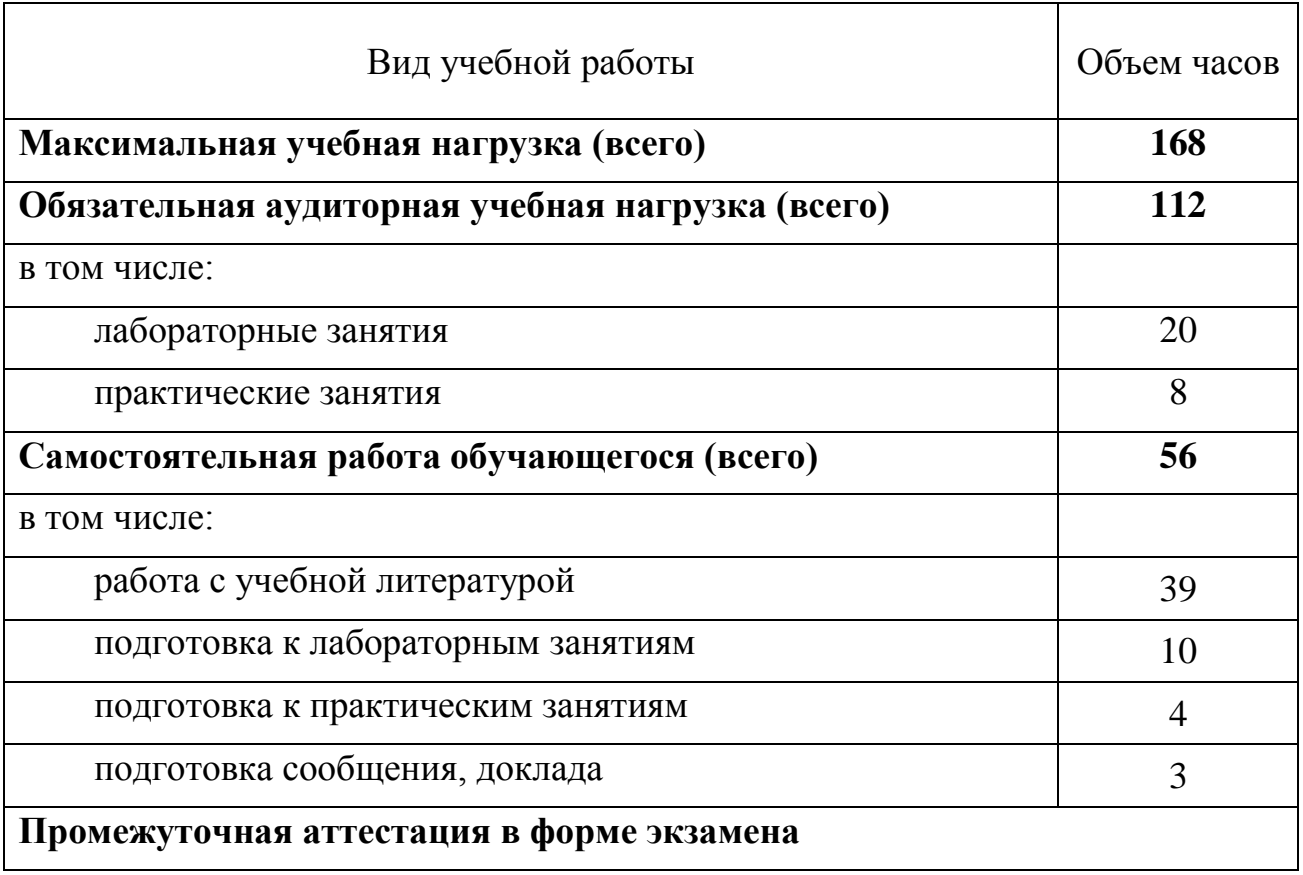

### **2.2 Тематический план и содержание учебной дисциплины ОП.12 ПРОГРАММНОЕ ОБЕСПЕЧЕНИЕ КОМПЬЮТЕРНЫХ СЕТЕЙ И WEB-СЕРВЕРОВ**

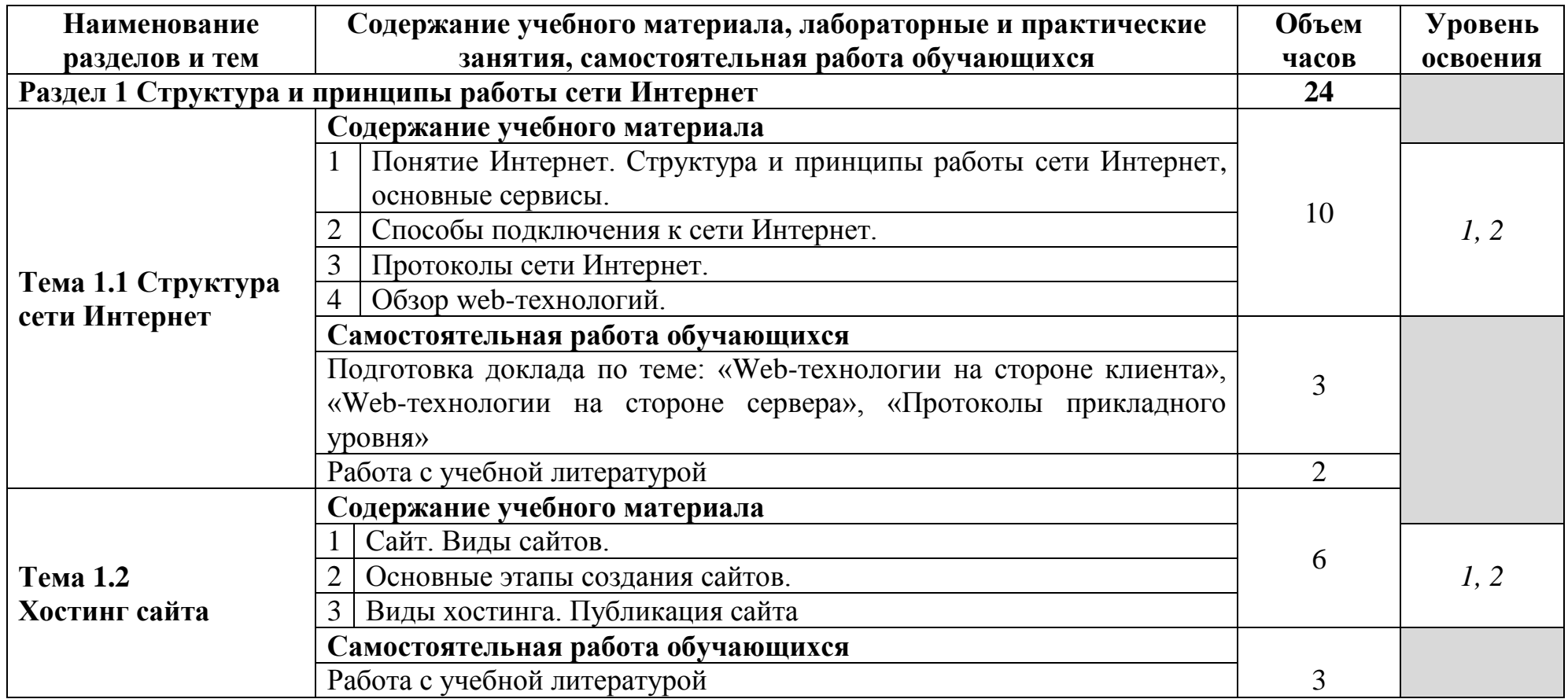

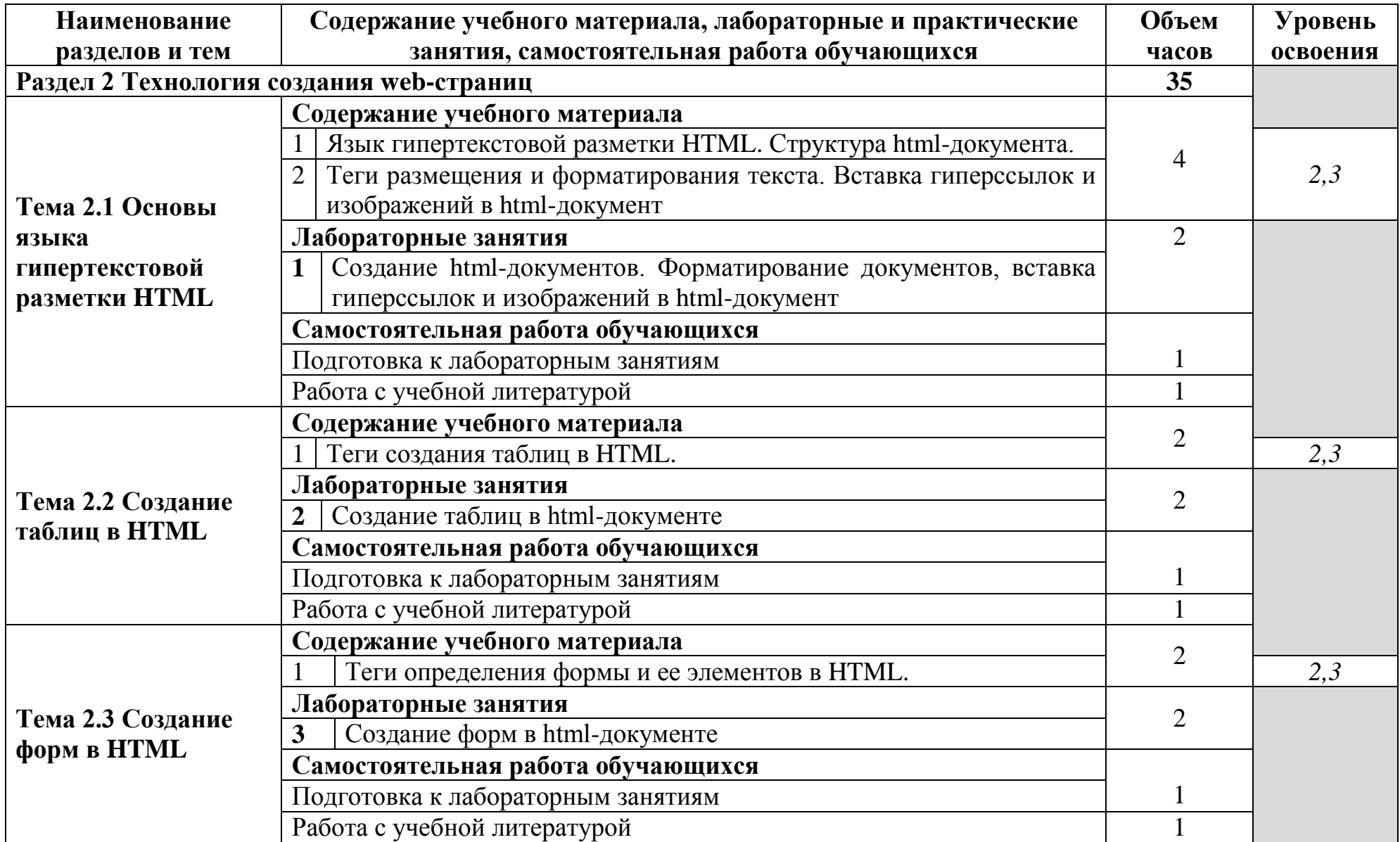

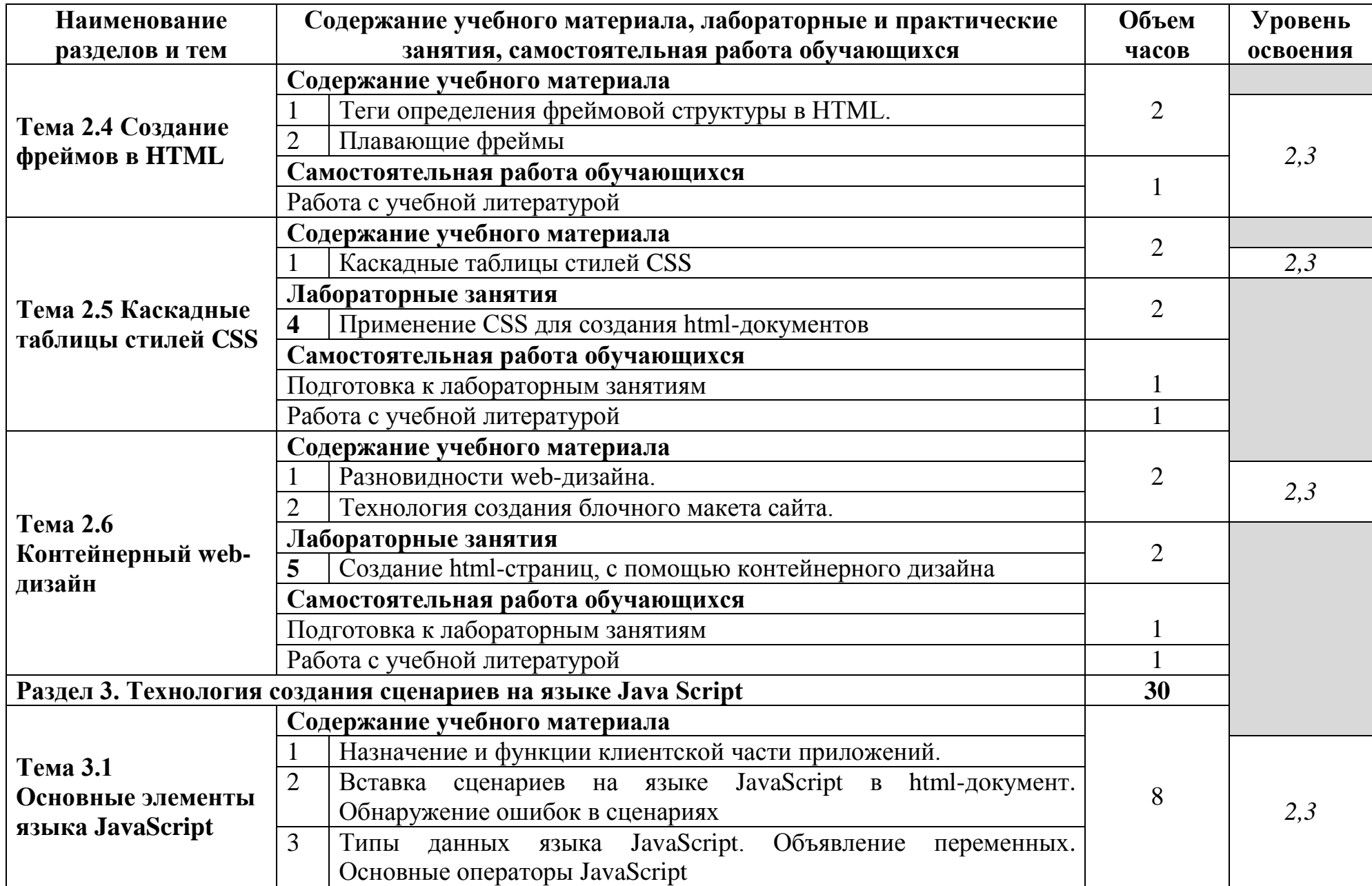

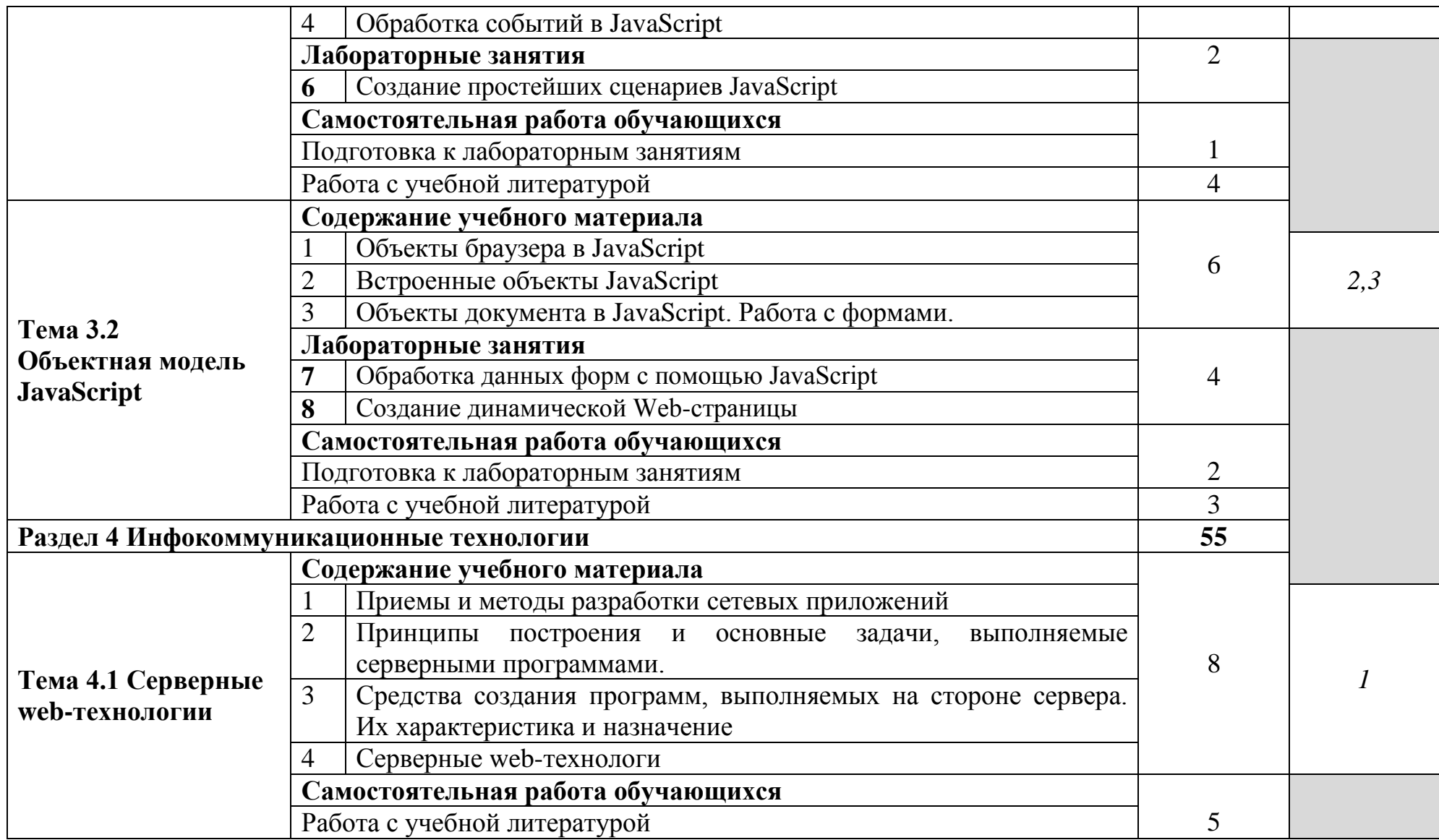

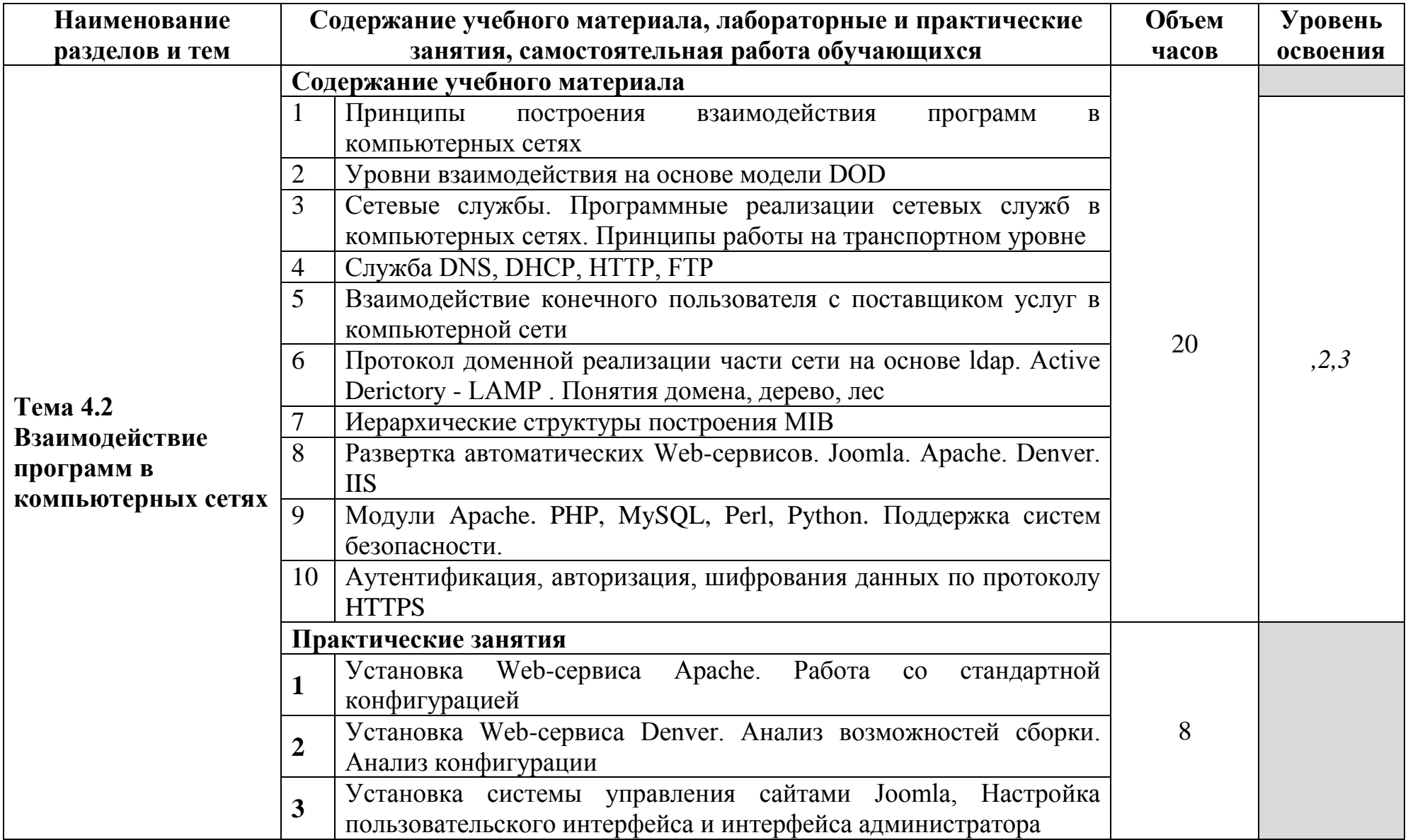

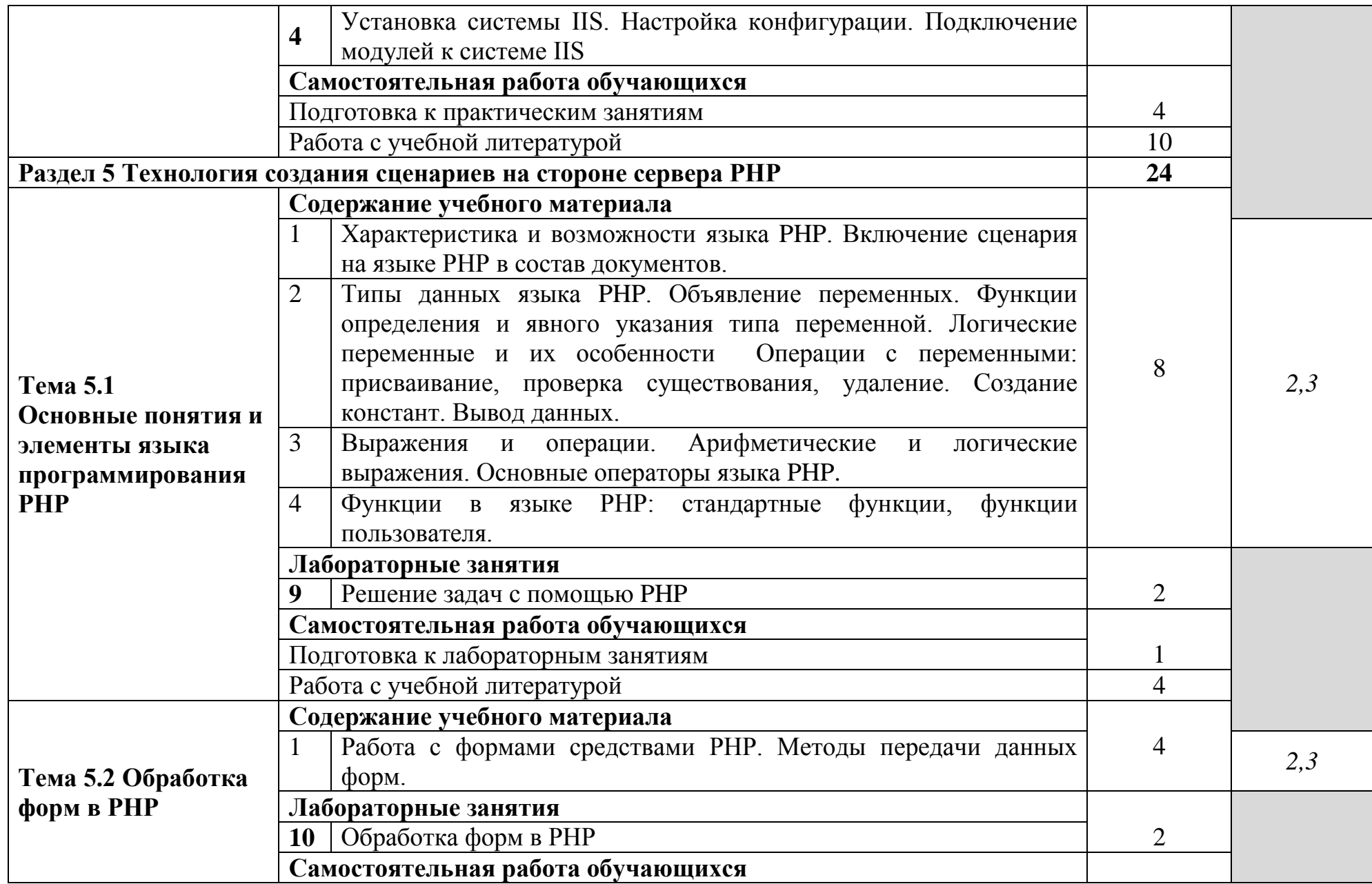

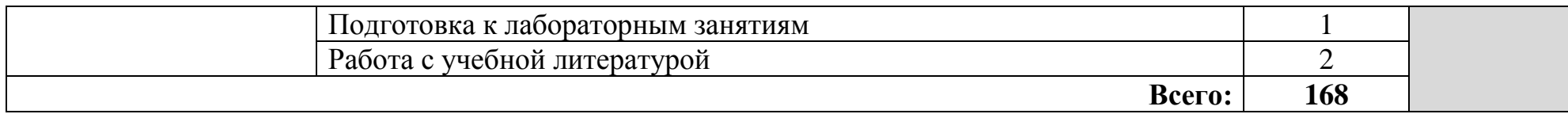

Для характеристики уровня освоения учебного материала используются следующие обозначения:

- 1. **ознакомительный** (узнавание ранее изученных объектов, свойств);
- 2. **репродуктивный** (выполнение деятельности по образцу, инструкции или под руководством)
- 3. **продуктивный (**планирование и самостоятельное выполнение деятельности, решение проблемных задач)

### **3 УСЛОВИЯ РЕАЛИЗАЦИИ ПРОГРАММЫ УЧЕБНОЙ ДИСЦИПЛИНЫ**

### **3.1 Требования к минимальному материально-техническому обеспечению**

Реализация программы требует наличие лаборатории интернет технологий, лаборатории компьютерных сетей и телекоммуникаций.

Оборудование лаборатории интернет – технологий и рабочих мест лаборатории:

стол на металлокаркасе – 15 шт., стол ученический на металлокаркасе – 8 шт., стул ученический на металлокаркасе – 30 шт., сетевой коммутатор D-Link DGS-1016D E-net Switch (16 ports, 10/100/1000Mbps)– 1 шт., ПК - 1 шт.: монитор 19" TFT Hyundai X91D, системный блок (InWin/GA-H87-HD3/Intel Core i3-4330 3.5GHz/DDR III 4Gb/Seagate 500Gb SATA III/Gigabit Lan), ПК 14 шт.: монитор 19" TFT LG Flatron L1953S, системный блок (Foxconn TLA-397/Asus B85M-G/Intel Core i3-4170 3.7GHz/DDR III 4Gb/Seagate 500Gb/Gigabit Lan), мультимедиа-проектор Epson EMP-821, экран Lumien Master Picture 4\*3, учебная доска, программное обеспечение: MS Windows 7, MS Office 2007, MS Visio 2007, MS Visual Studio 2010, MS SQL Server 2008, Eset NOD32, LibreOffice 5, Foxit Reader 7, Multisim 10.1, MathCAD 2014, Adobe Flash CS3, Any Logic 7, 7-Zip, набор дистрибутивов для веб-разработки Denwer, Консультант+, RAD Studio Berlin 10.1, браузер Google Chrome, браузер MS Internet Explorer 11, KiCAD 4.0.5, Python 3.6, Free Pascal 3.0.2, локальная сеть с выходом в сеть Интернет и доступом к ЭБС и СДО.

Оборудование лаборатории компьютерных сетей и телекоммуникаций и рабочих мест лаборатории:

стол преподавателя на металлокаркасе – 1 шт., кресло «Юпитер» – 2 шт., стол компьютерный на металлокаркасе левый – 4 шт., стол компьютерный на металлокаркасе правый – 10 шт., стол на металлокаркасе – 1 шт., стул СМ-9ГП – 14 шт., табурет СМ-31 – 14 шт., тележка под системный блок – 1 шт., ПК - 1 шт.: монитор 19" TFT LG Flatron L1942SE-BF, системный блок (Foxconn TSAA-700/ASRock H67DE3/Intel Core i3 2120 3.3GHz/DDR III 8Gb/WD 500Gb SATA III/D-Link DGE-528T/Gigabit Lan), ПК - 14 шт.: монитор 19" TFT LG Flatron L1942SE-BF, системный блок (Foxconn TSAA-700/ASRock H67DE3/Intel Core i3 2120 3.3GHz/DDR III 8Gb/WD 500Gb SATA III/D-Link DGE-528T/Gigabit Lan), мультимедиа-проектор Epson EB-X12, экран Screen Media GoldView MW 4\*3, учебная доска, маршрутизатор D-Link Dir-320, маршрутизатор D-Link DSR-500N, маршрутизатор D-link DFL-800, маршрутизатор TP-link TL-WR743ND, коммутатор D-Link DGS-3312SR – 2шт., коммутатор D-Link DES-3528 – 8шт., LAN-тестер – 2шт., модем D-link DSL-2540u – 2шт., маршрутизатор D-link DSL-2640U – 10 шт., стойка для монтажа сетевого оборудования – 2 шт., патчпанель – 2шт., клещи обжимные – 8шт., оптические передатчики D-link – 4шт., GPON терминал Huawei Echolife HG850a – 2шт., розетки распределительные под RJ-45 – 4шт., конекторы RJ-45 – 50шт., экран сетевой анализатор – 2шт., программное обеспечение: MS Windows Server 2008 R2, MS Windows Server

2012 R2, MS Windows Server 2016, OpenVAS 8, LibreOffice 6, ОС Ubuntu Linux 14.04, VirtualBox 5, OpenSSL 1, OpenVPN 2.4, Сервер обновлений WSUS, Zabbix 4.0, Apache 2.4, MySQL 14.12, GNS3 2.0.2, Ossec 3.2, IredMail 0.9.9, FreeBSD 7, Asterisk 13, PhpMyAdmin 5, Wireshark 2.2.6, Zenmap 7.70, Denver 3, MySQL Workbench 6.3, Joomla 2, Notepade++ 4.0.2, GNU PG 2.

### **3.2 Информационное обеспечение обучения**

### **Перечень учебных изданий, Интернет-ресурсов, дополнительной литературы**

### **Основные источники:**

1. Исаченко, О. В. Программное обеспечение компьютерных сетей : учебное пособие / О. В. Исаченко. — 2-е изд., испр. и доп. — Москва : ИНФРА-М, 2021. — 158 с. — (Среднее профессиональное образование). - ISBN 978-5- 16-015447-3. - URL: https://znanium.com/catalog/product/1189344. – Режим доступа: для зарегистрир. пользователей. — Текст : электронный.

2. Лисьев, Г. А. Программное обеспечение компьютерных сетей и webсерверов : учебное пособие / Г.А. Лисьев, П.Ю. Романов, Ю.И. Аскерко. — Москва : ИНФРА-М, 2023. — 145 с. — (Среднее профессиональное образование). - ISBN 978-5-16-014514-3. - URL: https://znanium.com/catalog/product/1878635 - Режим доступа: по подписке. - Текст : электронный.

### **Дополнительные источники:**

1. Кузин, А. В. Компьютерные сети : учебное пособие / А.В. Кузин, Д.А. Кузин. — 4-е изд., перераб. и доп. — Москва : ФОРУМ : ИНФРА-М, 2023. — 190 с. — (Среднее профессиональное образование). - ISBN 978-5-00091-453-3. - URL: https://znanium.com/catalog/product/2047215 – Режим доступа: по подписке. - Текст : электронный.

2. Максимов, Н. В. Компьютерные сети : учебное пособие / Н.В. Максимов, И.И. Попов. — 6-е изд., перераб. и доп. — Москва : ФОРУМ : ИНФРА-М, 2023. — 464 с. — (Среднее профессиональное образование). - ISBN 978-5-00091-454-0. - URL: https://znanium.com/catalog/product/1921406 – Режим доступа: по подписке. - Текст : электронный.

### **4 КОНТРОЛЬ И ОЦЕНКА РЕЗУЛЬТАТОВ ОСВОЕНИЯ УЧЕБНОЙ ДИСЦИПЛИНЫ**

Контроль и оценка результатов освоения учебной дисциплины осуществляется преподавателем в процессе проведения лабораторных и практических занятий, устных и письменных опросов, тестирования, а также выполнения студентами докладов.

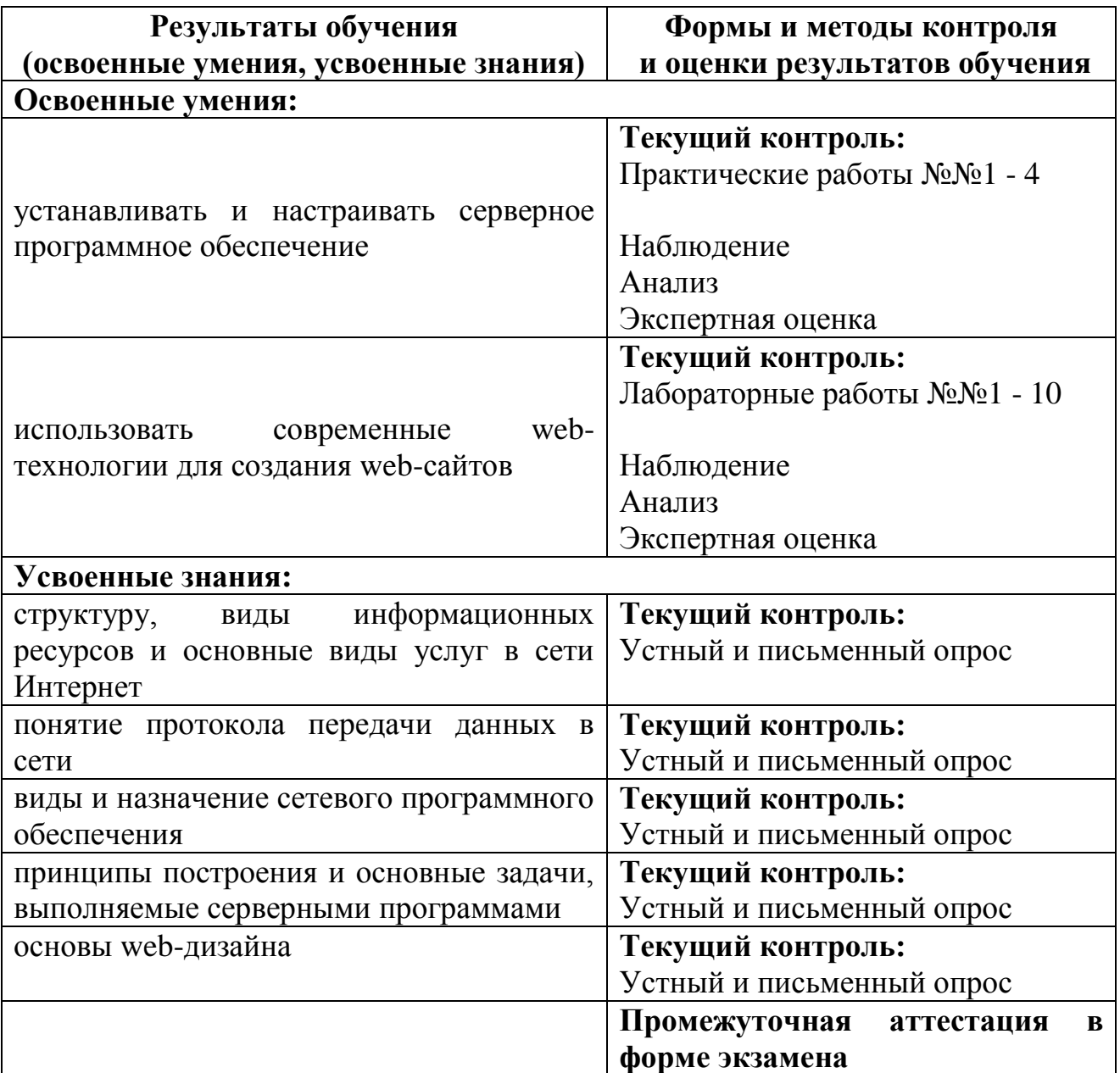